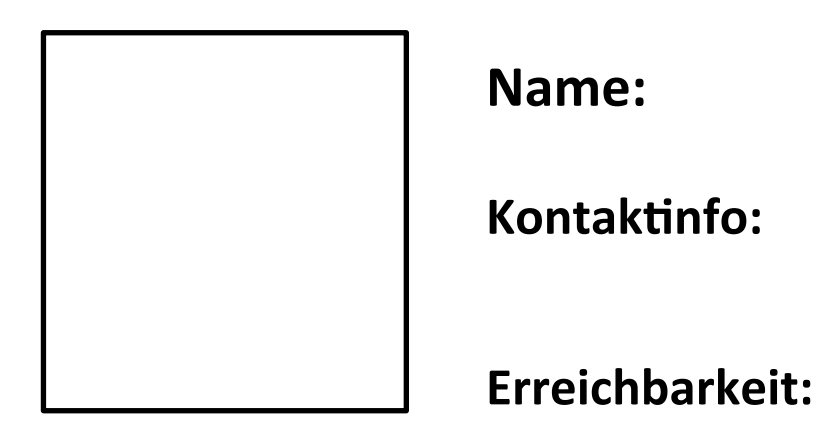

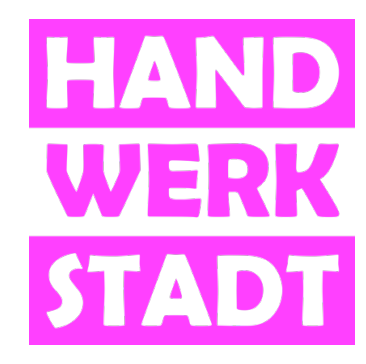

**Ich biete...** (Wissen, Fähigkeiten/Fertigkeiten, Kompetenzen, Erfahrung)

**Meine Interessen...** 

**Ich suche…** 

**Ich freue mich über...** 

Leitspruch oder was man sonst noch über mich wissen sollte...